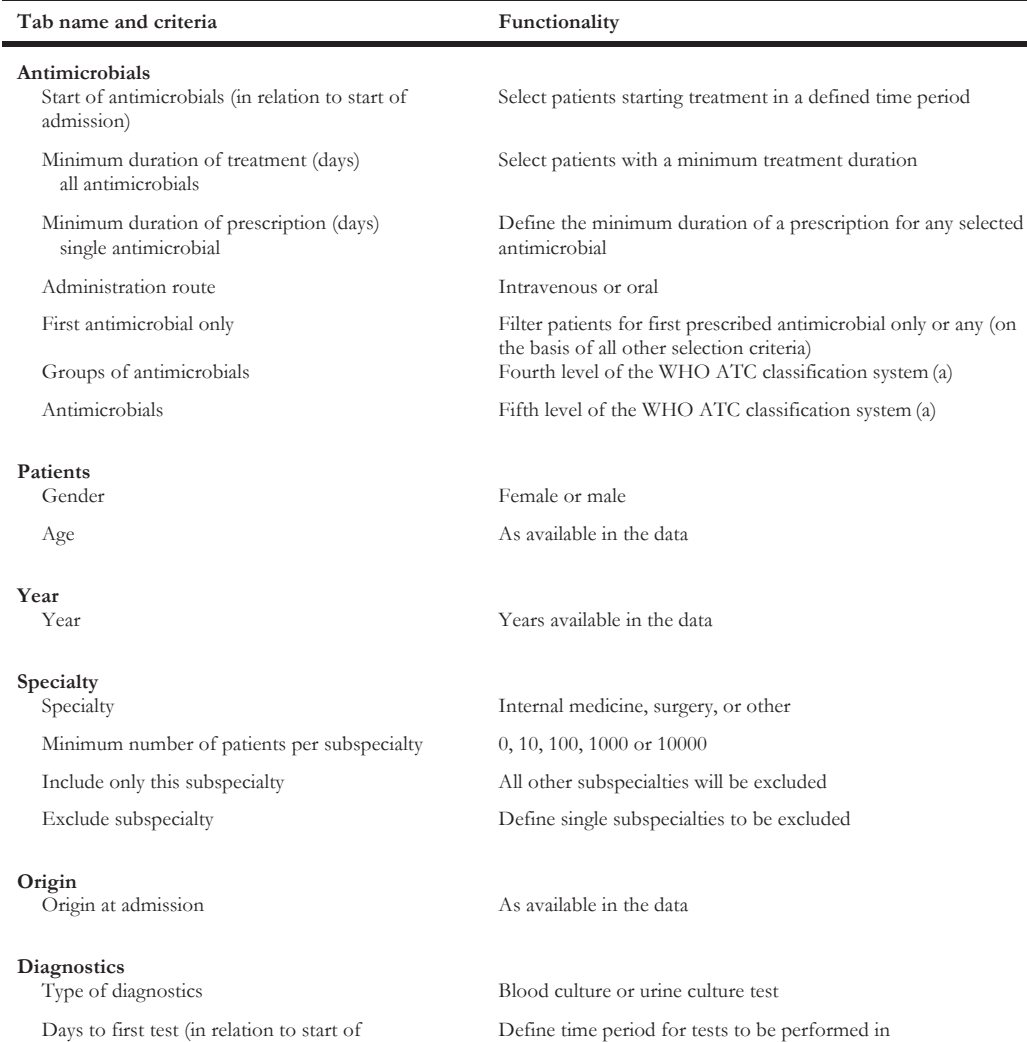

a) As available on the website [31]

antimicrobials